constructionplace.com

## **PROJECT DIRECTORY**

**Constructionplace.com** offers this App for building your project team and communicating with them during the project. It ensures that professional credentials are up to date. It's fast, easy and paperless. Any registered user can use this app with our affordable **30-30 Project Management Plan**

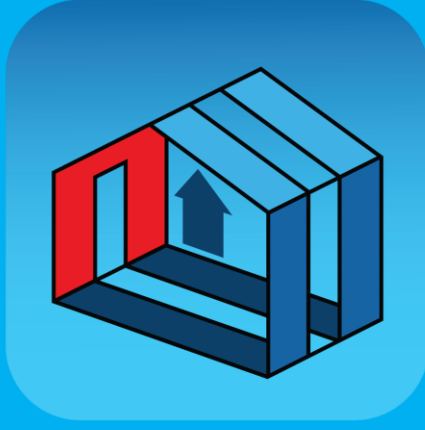

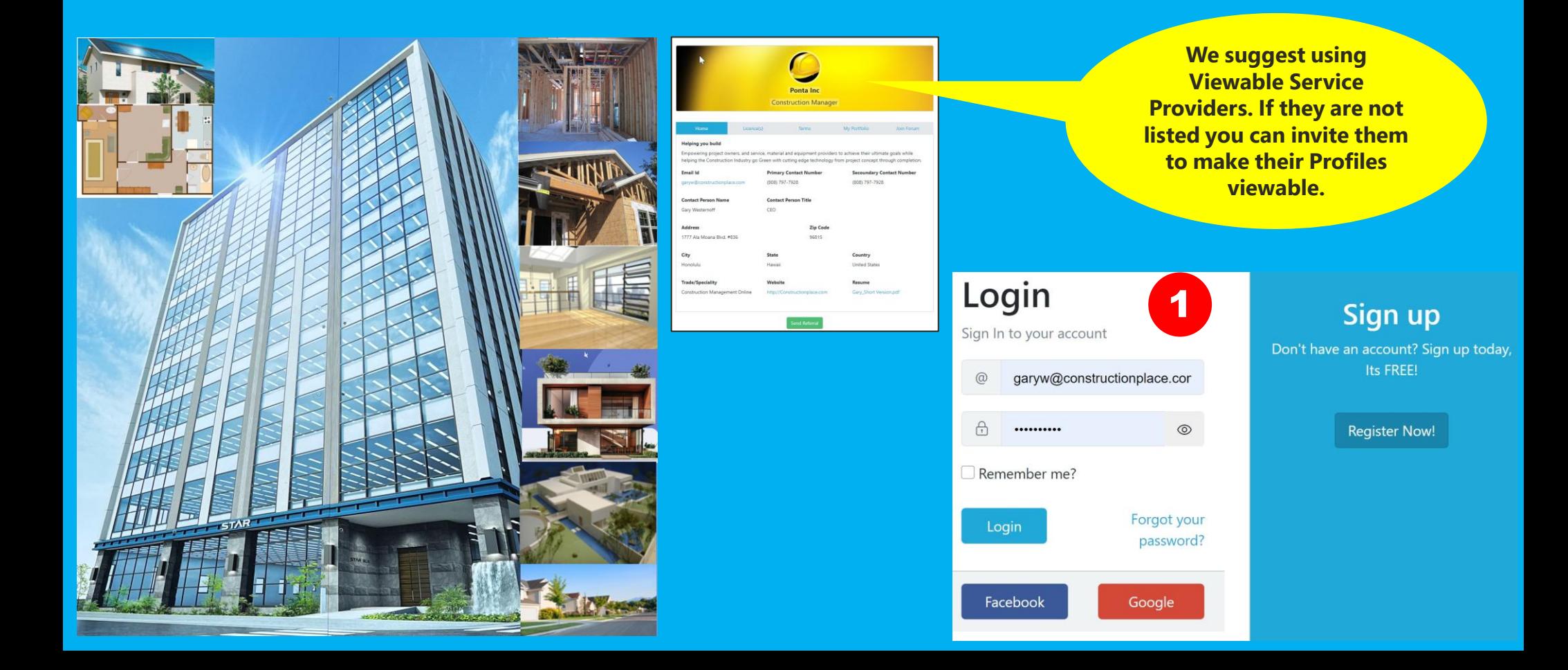

## **PROJECT OWNER DASHBOARD**

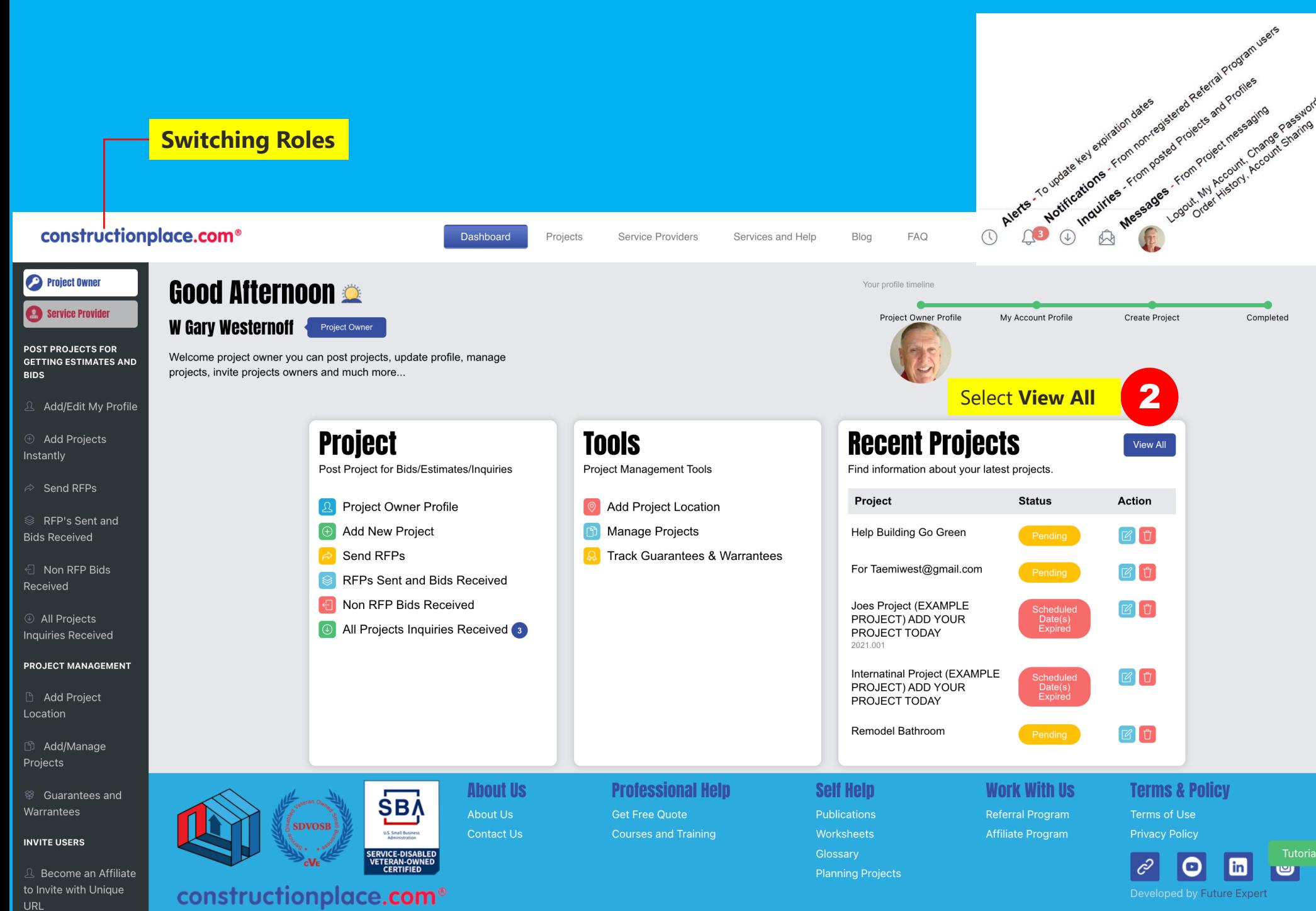

© 1999-2024 Ponta, Inc. All Rights Reserved

## **WORKING WITH A PROJECT DIRECTORY &**

.<br>Add 30 Calendar Days \$30.00 US Dollars

## **ALL PROJECTS DASHBOARD**

**9** Add Project Location

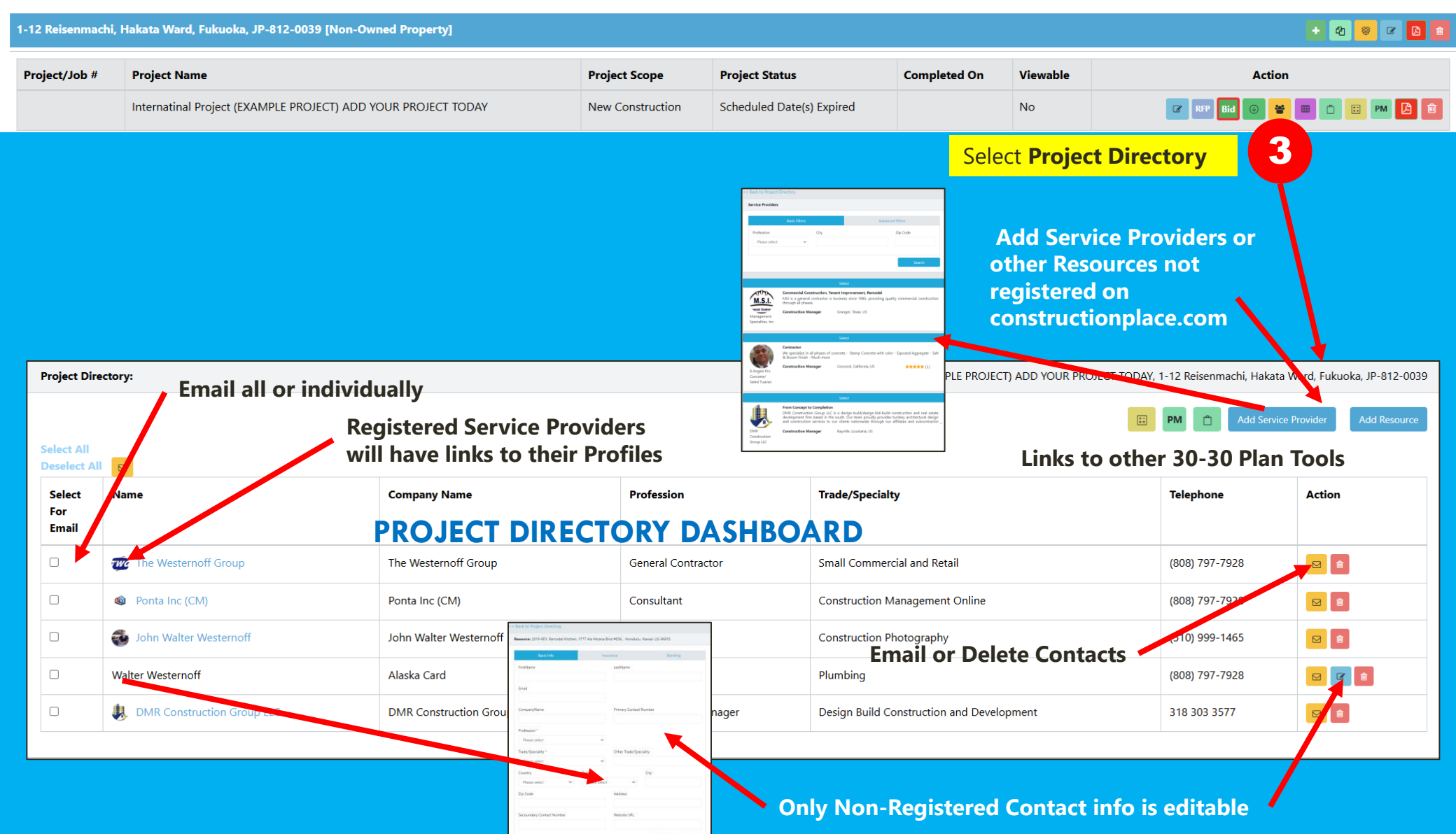

 $\mathsf{A}\mathsf{int}$  . See & first,

Sources: Ponta Inc. DBA Constructionplace.com Mar 2025